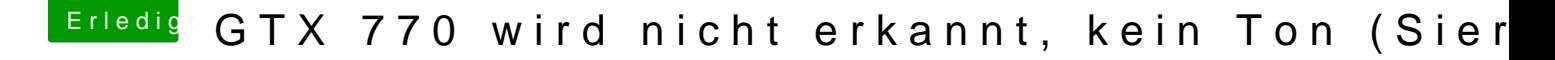

Beitrag von McRudolfo vom 2. Dezember 2016, 19:53

Hall@ AMEMEME

herzlich willkommen im Forum.

Schade, dass du nicht vorher gefragt hast, sondern mit Multibeast favorisieren das 'händische' Installieren der nötigen Kexte, das später a der config.plist und der DSDT.aml erleichtert. Lies dich mal im Forum ei eine Vielzahl an Beiträgen.